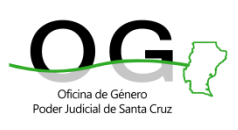

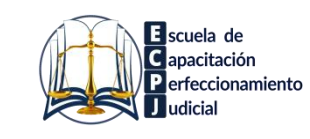

### **INVITAN A:**

# **LA PERICIA TANATOLÓGICA EN CASOS DE FEMICIDIO**

# **CICLO DE<br>VIDEOCONFERENCIAS** 2024

# **Alejandro Félix Rullan Corna**

Médico Forense del Centro de Asistencia Judicial Federal, Corte Suprema de Justicia de la Nación

## **Roberto Víctor** Cohen

Médico Forense del Centro de Asistencia Judicial Federal, Corte Suprema de Justicia de la Nación. **Se requiere inscripción previa a la actividad. Cupos limitados.**

#### Miércoles 27 de marzo de 2024 15:00 hs a 16:30 hs

SE ENTREGARÁN CERTIFICADOS DE ASISTENCIA.

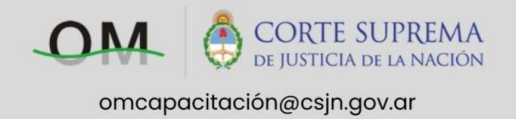

A cargo de los **Dres. Roberto Víctor Cohen y Alejandro Rullan Corna**, se llevará a cabo por plataforma ZOOM el día **miércoles 27 de marzo de 15 a 16.30 h.**

**>>>** Para participar de la actividad es necesario que previamente complete el siguiente formulario: **[HAGA CLIC AQUÍ](https://servicios.csjn.gov.ar/stp/InformacionExternaAct.do?method=iniciaCargaParticipanteTallerWebMultiJurisdiccion&idTallerWeb=4645)**

El día anterior a la videoconferencia, **recibirá el link de acceso** en el correo consignado en la inscripción. El ingreso a la sala estará habilitado a partir de **14.45 horas** y deberá hacerlo con su **NOMBRE Y APELLIDO**. *Se entregarán certificados de asistencia, sólo a quienes se hayan inscripto previamente.*